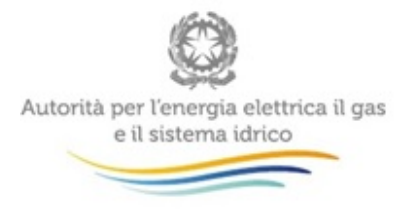

# **Manuale d'uso: Contributo per il funzionamento dell'Autorità**

*06 luglio 2015*

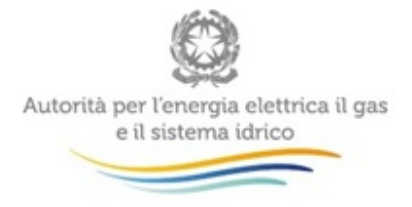

j.

#### Indice

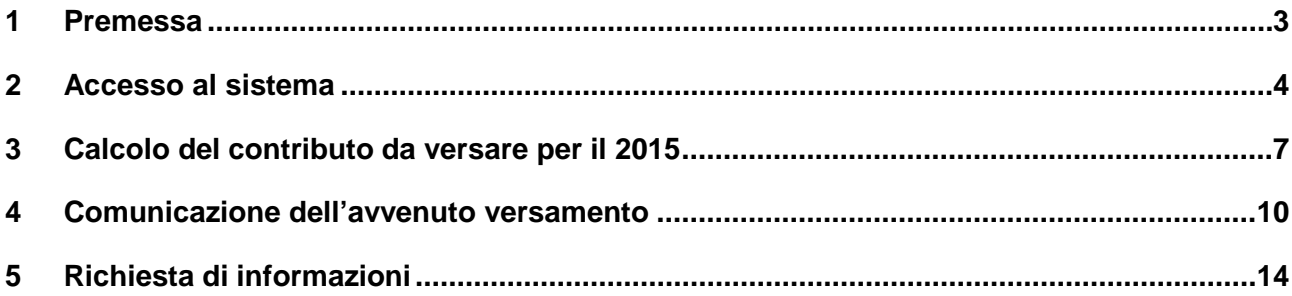

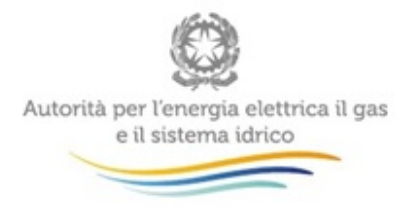

### <span id="page-2-0"></span>**1 Premessa**

Il sistema informativo "Contributo per il funzionamento dell'Autorità" permette di determinare il contributo dovuto ai sensi di legge da parte dei soggetti regolati e di comunicarne in tempo reale l'avvenuto versamento, come previsto dal punto 4 della deliberazione del 21 maggio 2015 n. 232/2015/A.

Tale sistema è stato creato con l'obiettivo di garantire il corretto calcolo dell'importo dovuto evitando errori o duplicazioni di versamento da parte dei soggetti regolati e per semplificare l'attività di controllo e di verifica dei pagamenti da parte dell'Autorità. Le schede risultano di agevole compilazione e permettono, tra l'altro, di comunicare i motivi della non assoggettabilità.

La compilazione dei dati di contribuzione, al pari di quelli di accreditamento dei soggetti regolati, sono riservati al rappresentante legale delle società.

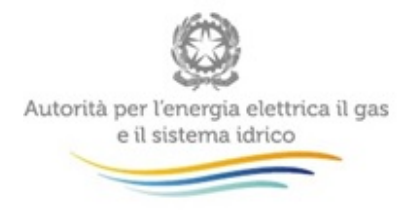

### <span id="page-3-0"></span>**2 Accesso al sistema**

Per accedere al sistema di contribuzione è indispensabile che il rappresentante legale e la società per la quale intende fornire i dati di contribuzione siano già accreditati nel sistema.

L'operazione deve essere effettuata attraverso l'Anagrafica Operatori, disponibile sul portale dell'Autorità [\(https://www.autorita.energia.it/anagrafica/operatore/newOperatore\)](https://www.autorita.energia.it/anagrafica/operatore/newOperatore).

Gli operatori che svolgono unicamente attività nel settore dei servizi idrici (senza cioè svolgere attività nei settori dell'energia elettrica e/o del gas) possono accedere al sistema attraverso il Nome Utente e la Password (credenziali). Si ricorda che il Nome Utente, che corrisponde al codice fiscale del rappresentante legale, insieme alla Password sono quelli che gli sono stati rilasciati al termine del primo accreditamento.

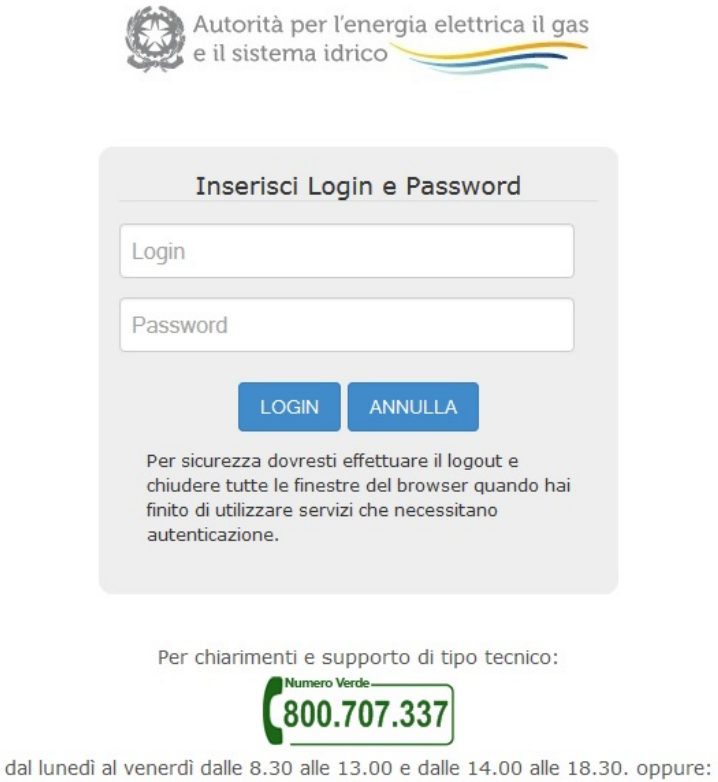

infoanagrafica@autorita.energia.it (indicare sempre la Ragione Sociale e la PIVA del soggetto per cui si sta scrivendo).

#### **Figura 2.1: pagina di accesso**

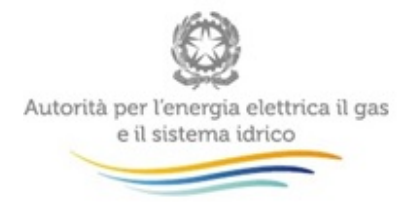

Gli operatori che svolgono congiuntamente attività nel settore dei servizi idrici e in quello dell'energia elettrica e/o del gas possono accedere con credenziali solo se sono operatori "marginali" (per le attività relative ai settori dell'energia elettrica e/o del gas), altrimenti devono utilizzare il certificato digitale.

Successivamente all'autenticazione (attraverso credenziali o smartcard) il sistema propone al rappresentante legale una schermata in cui deve scegliere il soggetto per il quale intende fornire i dati per il calcolo del contributo; se il rappresentante legale rappresenta solo un soggetto il sistema, ovviamente, presenterà solo tale soggetto.

Questa scelta verrà mantenuta per l'intera sessione di lavoro. Se il rappresentante legale intende operare con una diversa ragione sociale, dovrà premere il bottone *LOGOUT*, presente in alto a sinistra nelle schermate successive, con il quale tornerà nella pagina di selezione delle società.

Dopo aver effettuato l'autenticazione (figura 1.1), l'utente troverà una pagina, definita come "Indice delle raccolte", che elenca le raccolte dati a cui è abilitato: tra queste troverà anche "Contributo per il funzionamento dell'Autorità". Selezionando il link relativo alla raccolta in questione, si accede alla pagina dello "Storico edizioni raccolta dati Contributo per il funzionamento dell'Autorità".

| Raccolta dati: Contributo per il funzionamento dell'Autorità - Anno fiscale 2013 |                   |                              |                                |                           |                      |  |  |
|----------------------------------------------------------------------------------|-------------------|------------------------------|--------------------------------|---------------------------|----------------------|--|--|
| Indice raccolte                                                                  |                   | Anagrafiche                  | Pannello di controllo RACCOLTA |                           | Monitoraggio         |  |  |
| Storico edizioni raccolta dati Contributo per il funzionamento dell'Autorità     |                   |                              |                                |                           |                      |  |  |
|                                                                                  | <b>Edizione</b>   | Svolgimento raccolta         | <b>Stato</b>                   | <b>Stato compilazione</b> | Invio definitivo     |  |  |
| 鳥                                                                                | Anno fiscale 2013 | Dal 04/07/2014 al 15/09/2014 | Chiusa                         | Completata                | Effettuato $\lambda$ |  |  |
| r                                                                                | Anno fiscale 2012 | Dal 01/07/2013 al 16/09/2013 | Chiusa                         | Completata                | Effettuato           |  |  |
| r                                                                                | Anno fiscale 2011 | Dal 25/06/2012 al 17/09/2012 | Chiusa                         | Completata                | Effettuato $\lambda$ |  |  |
| r                                                                                | Anno fiscale 2010 | Dal 27/06/2011 al 15/09/2011 | Chiusa                         | Completata                | Effettuato           |  |  |
| B                                                                                | Anno fiscale 2009 | Dal 01/07/2010 al 15/09/2010 | Chiusa                         | Completata                | Effettuato $\lambda$ |  |  |
| r                                                                                | Anno fiscale 2008 | Dal 01/07/2009 al 09/10/2009 | Chiusa                         | Non iniziata              | Non effettuato       |  |  |

**Figura 2.2: storico della raccolta Contributo per il funzionamento dell'Autorità** 

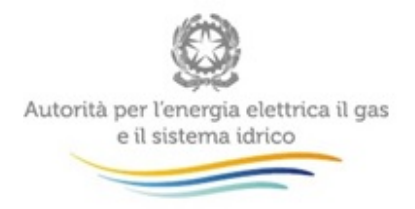

In questa pagina si trova il link per tornare all'indice delle raccolte dati oltre ad altre informazioni sulla raccolta in questione quali:

- **-** l'edizione ed il suo riferimento;
- **i** il periodo di svolgimento della raccolta;
- lo stato della raccolta (aperta o chiusa);
- lo stato della compilazione (non iniziata, parziale o completa);
- le informazioni riguardanti l'invio definivo (non effettuato o effettuato);
- il link per accedere alle fasi di compilazione rappresentato dall'icona che precede il riferimento dell'edizione o dallo stato della raccolta.

Il simbolo indica che i dati sono modificabili in quanto la raccolta è aperta e non è stato ancora effettuato l'invio definitivo.

Il simbolo  $\Box$  indica che la raccolta è stata compilata completamente, ma non è stato ancora effettuato l'invio definitivo, i dati sono modificabili.

Il simbolo indica che i dati non sono modificabili poiché è già stato effettuato l'invio definitivo oppure perché la raccolta è chiusa.

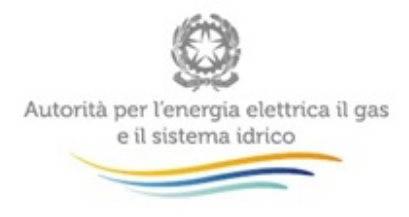

### <span id="page-6-0"></span>**3 Calcolo del contributo da versare per il 2015**

La maschera (figure 3.1 e 3.2) consente di calcolare in modo automatico l'importo dovuto in funzione dei ricavi conseguiti nei settori dell'energia elettrica e del gas da un lato e dei ricavi conseguiti nel settore dei servizi idrici dall'altro.

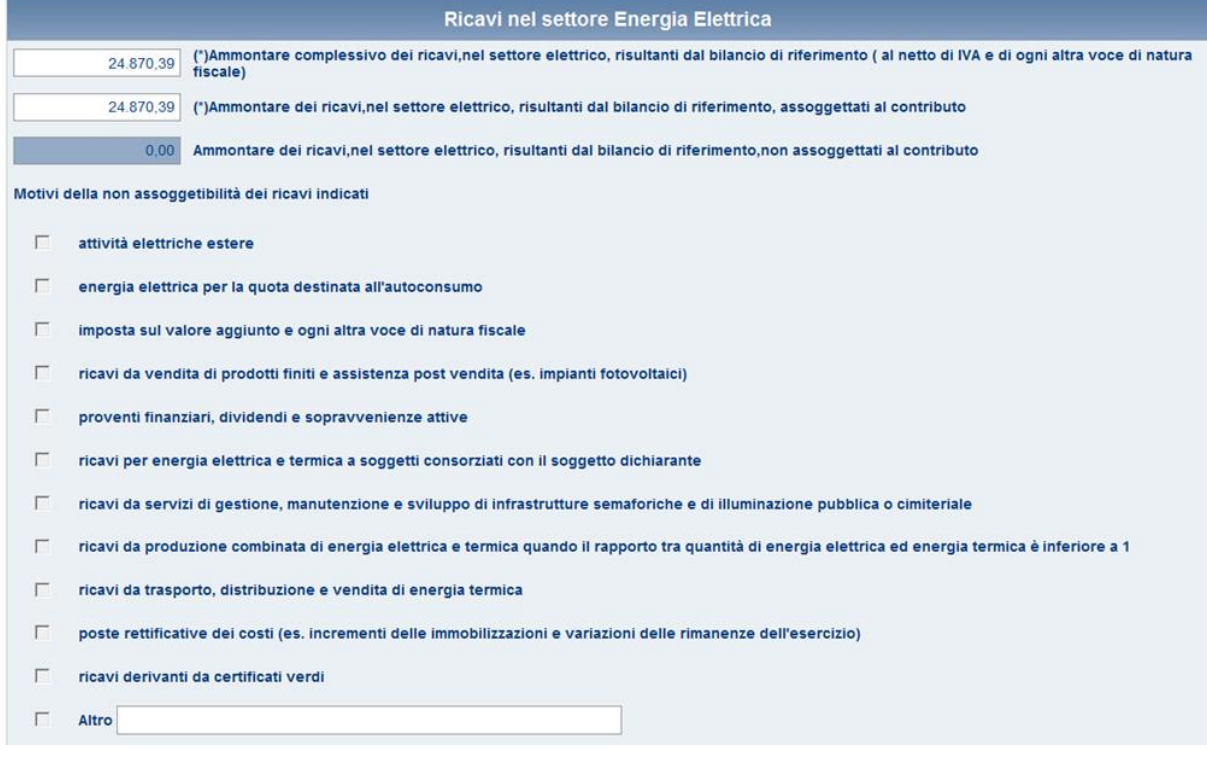

**Figura 3.1: contributo da versare: ricavi conseguiti per l'anno 2014**

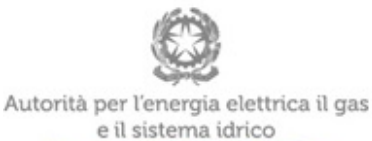

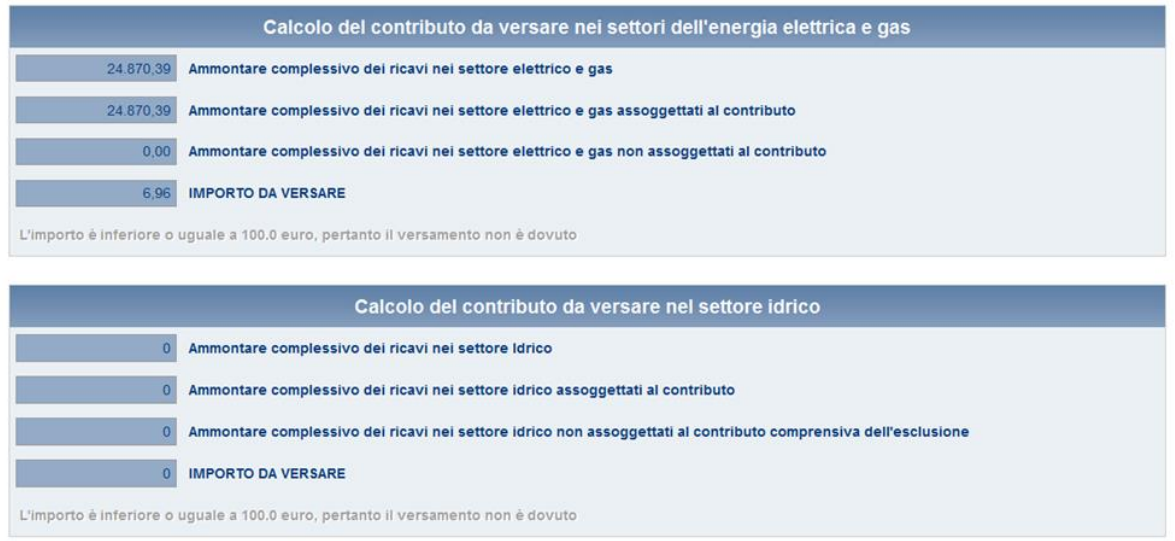

#### **Figura 3.2: contributo da versare: calcolo contributo per l'anno 2015**

In questa schermata è possibile operare effettuando salvataggi parziali dei dati inseriti, utilizzando il bottone *SALVA*.

Al momento del salvataggio il sistema notifica eventuali situazioni di anomalia, ad esempio nel caso in cui uno dei due valori relativi ai ricavi assoggettati al contributo sia maggiore del corrispondente ammontare complessivo dei ricavi, oppure se risultano dei campi obbligatori non compilati.

Una volta calcolato il contributo dovuto e compilato obbligatoriamente le sezioni relative agli estremi del contributo versato nell'anno precedente sia del settore energia elettrica e gas sia quella relativa al settore idrico, anche se non la società non opera in uno dei due settori, occorre salvare e inviare i dati al sistema, utilizzando il bottone *INVIO DEFINITIVO*.

Se il contributo risulta uguale o inferiore a 100,00 (cento/00) euro, il versamento non è dovuto, ma è comunque necessario effettuare il salvataggio e l'invio dei dati, come messo in evidenza dal sistema stesso.

I soggetti che hanno effettuato la comunicazione del pagamento del contributo per il 2014, troveranno i dati relativi a tale anno precaricati, senza possibilità di modificarli (figura 3.3)

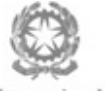

J.

Autorità per l'energia elettrica il gas<br>e il sistema idrico

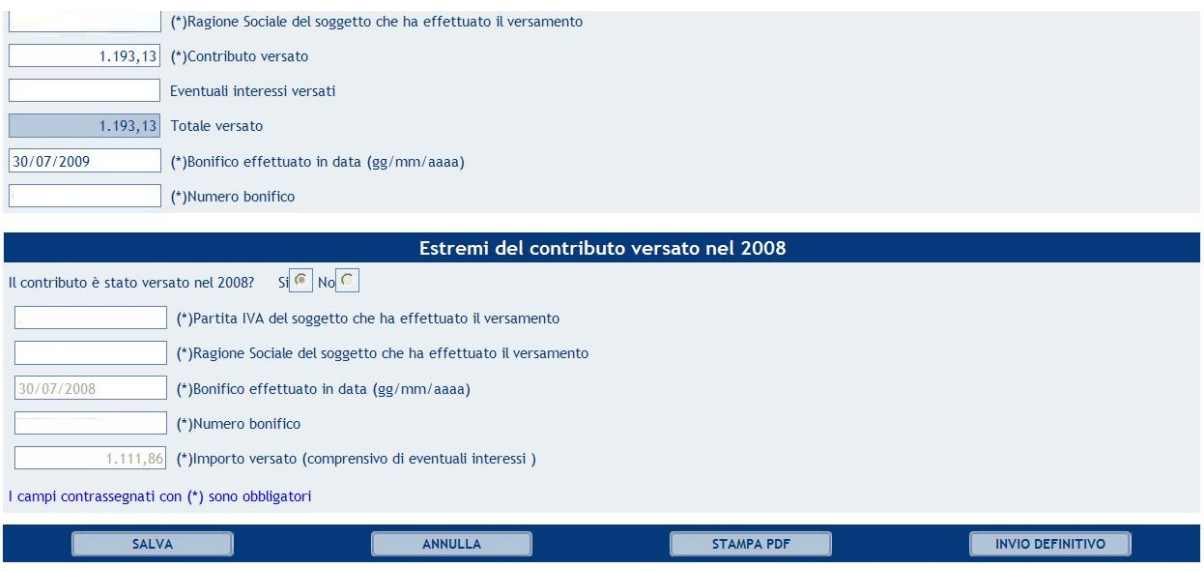

**Figura 3.3: estremi del contributo versato per l'anno precedente**

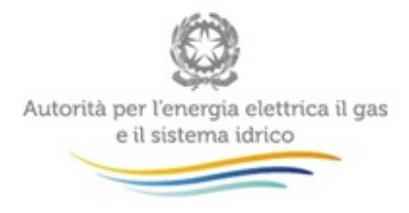

### <span id="page-9-0"></span>**4 Comunicazione dell'avvenuto versamento**

Come si è appena visto, per rendere definitivi i valori inseriti è necessario utilizzare il bottone *INVIO DEFINITIVO*; all'atto del salvataggio il sistema controlla la coerenza dei dati ed eventualmente segnala errori.

L'operazione di salvataggio e invio dei dati inibisce la possibilità di effettuare successive modifiche al contenuto della maschera.

A invio definitivo avvenuto, il sistema invia una e-mail al rappresentante legale, con in allegato il pdf della ricevuta dell'invio definitivo effettuato e dei dati forniti (figura 4.1).

**ATTENZIONE: la presenza di tale ricevuta in formato PDF sostituisce l'obbligo di invio in formato cartaceo. La ricevuta NON deve quindi essere spedita agli Uffici dell'Autorità, neanche nel caso di utenti che accedono con Nome utente e Password.**

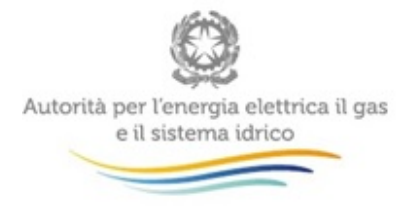

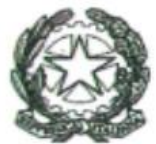

## Autorità per l'energia elettrica il gas e il sistema idrico

#### RICEVUTA DI INVIO TELEMATICO DI DATI

L'Operatore

Corporatore in the form to in data 30/07/2014 i dati relativi alla raccolta<br>Contributo per il funzionamento dell'Autorità, Anno fiscale 2013,<br>riportati nel/i seguente/i file allegato/i al messaggio di posta<br>elettronica con

Contributi.pdf

L'operazione è stata registrata con il numero progressivo:

#### 2014 - 32484

Nel rispetto di quanto previsto dall'articolo 65, comma 1, del decreto legislativo 7 marzo 2005, n. 82, l'invio telematico dei dati è stato effettuato da

Questo documento è stato prodotto automaticamente il 30/07/2014 -15:27:14.

#### **Figura 4.1: ricevuta in formato pdf dell'avvenuto invio definitivo**

Il bottone *STAMPA PDF* permette in ogni momento di ottenere un documento con i dati conformi all'ultimo salvataggio effettuato (riquadro rosso in figura 4.2).

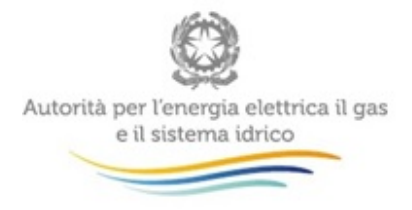

J.

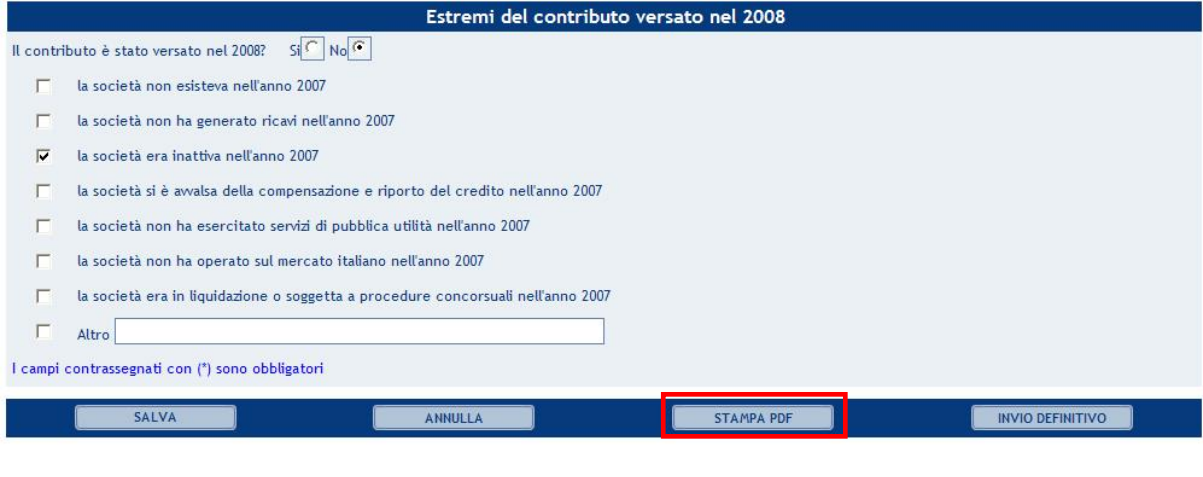

**Figura 4.2: comunicazione dell'avvenuto versamento: Stampa PDF**

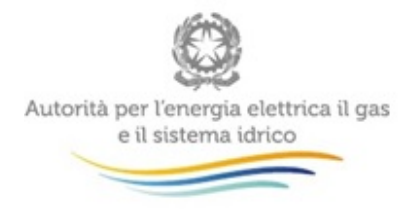

j.

| ×<br>Contributi_2013.pdf - Adobe Reader   |                                                                                                    |  |  |  |  |  |  |
|-------------------------------------------|----------------------------------------------------------------------------------------------------|--|--|--|--|--|--|
| File<br>Modifica Vista Finestra<br>7<br>× |                                                                                                    |  |  |  |  |  |  |
|                                           | ₩<br>56,3%<br>/3<br>Commento<br>1<br>₹                                                                                                    |  |  |  |  |  |  |
|                                           |                                                                                                    |  |  |  |  |  |  |
|                                           | Autorità per l'energia elettrica il gas<br>e il sistema idrico                                                                                                    |  |  |  |  |  |  |
|                                           | Operatore<br>EUROPE ENERGY TRADING 4 SRL IN LIQUIDAZIONE<br>ante Mai 07837170963 Ulteriz- Domenico D'Addeo<br>ta Dati: Contributo per il fun                                                                                   |  |  |  |  |  |  |
|                                           | Data download: 29/06/2015 - 10:31:14                                                                                                    |  |  |  |  |  |  |
|                                           | Stato compilazione raccolta: TOTALMENTE COMPILATA<br>Invio definitivo EFFETTUATO<br>TROIG: CONTRIBUTO PER IL FUNZIONAMENTO DELL'AUTORITÀ<br>Anno Fiscale 2013                                                                  |  |  |  |  |  |  |
|                                           |                                                                                                    |  |  |  |  |  |  |
|                                           | Ricavi nel settore energia elettrica<br>(*)Ammontare complescivo del ricavi, nel settore elettrico,risultanti dal bilancio di riferimento (al netto di IVA e di<br>ogni altra voce di natura fiscale)<br>7.707.036,71          |  |  |  |  |  |  |
|                                           | (*)Ammontare compleccivo del ricavi, nel cettore elettrico, ricultanti dal bilancio di riferimento, accoggettati al<br>7.707.035,71<br>ohudrito                                                                                |  |  |  |  |  |  |
|                                           | Ammontare complessivo del ricavi, nel settore elettrico risultanti dal bilancio di riferimento, non assoggettati al<br>0.00<br>Motivi della non assoggettabilità del ricavi                                                    |  |  |  |  |  |  |
|                                           | [ ] attvits electricity select                                                                                                    |  |  |  |  |  |  |
|                                           | [ ] anargis eletrics per la quete destrata all'autoconsumo<br>[ ] imposts sul valore aggiunts e ogni altra voce di natura facale                                                                                               |  |  |  |  |  |  |
|                                           | [ ] ricevi de vendite di prodotti finiti e assistenza post vendite (ex. impienti fotovoitalo)<br>( ) prownt franzist, divisord a supravverienze attive                                                                         |  |  |  |  |  |  |
|                                           | [ ] rice/ per energia elettics a termine a suggetti consultant con il suggetto dichiereme<br>[ ] riceri da senizi di gestione, manuterzione e miluppo di infrastrutture semaforizie e di Buninazione pubblica o cimiteriale    |  |  |  |  |  |  |
|                                           | [ ] ficed da produzione combinata di energia elettrica e termica quando il rapporto tra quantità di energia elettrica ed energia termica à inferiore a 1<br>[ ] ricavi de trasporto, dietibuzione e vendita di energia termica |  |  |  |  |  |  |
|                                           | [ ] posts netflustive del cost (ex. increment delle immutilizzazioni e verlazioni delle rimerenze dell'esenzizio)                                                                                                    |  |  |  |  |  |  |
|                                           | [ ] rice/ defierd de certicatived<br>[ ] Alba                                                                                                    |  |  |  |  |  |  |
|                                           | Ricavi nel settore gas                                                                                                    |  |  |  |  |  |  |
|                                           | (*)Ammontare complessivo del ricavi, nel settore gas risultanti dal bilanolo di riferimento (al netto di IVA e di ogni<br>altra voce di natura fisoale)<br>0.00                                                                |  |  |  |  |  |  |
|                                           | (*)Ammontare compleccivo del ricavi, nel cettore gas,ricultanti dal bilanolo di riferimento, assoggettati al<br>0,00<br>obuditiono                                                                                             |  |  |  |  |  |  |
|                                           | Ammontare complessivo del ricavi, nel settore gas risultanti dal bilancio di riferimento, non assoggettati al<br>0,00                                                                                                    |  |  |  |  |  |  |
|                                           | Motivi della non assoggettabilità del ricevi<br>[ ] attività gas setere                                                                                                    |  |  |  |  |  |  |
|                                           | [ ] yendta metero de automatione<br>[ ] imposts sul valure agglunts a ogni altra voce di netura facele                                                                                                    |  |  |  |  |  |  |
|                                           | [ ] ricevi de vendite di prodotti finiti e assistenza post vendite<br>[ ] provent franzist, chidend a sopranvenienze ative                                                                                                    |  |  |  |  |  |  |
|                                           | [ ] ricevi de vendite di ges in bombole o carri bombole)<br>[ ] rice-i per vendite ges a soggetti consortieti con il soggetto dichierente                                                                                      |  |  |  |  |  |  |
|                                           | [ ] posts netflostive del costi (ex. incrementi delle immobilizzazioni e vertazioni delle rimanenze dell'esentizio)                                                                                                    |  |  |  |  |  |  |
|                                           | 11Ams                                                                                                    |  |  |  |  |  |  |
|                                           |                                                                                                    |  |  |  |  |  |  |
|                                           | Pagina 1                                                                                                    |  |  |  |  |  |  |
|                                           |                                                                                                    |  |  |  |  |  |  |

**Figura 4.3: modulo PDF precompilato**

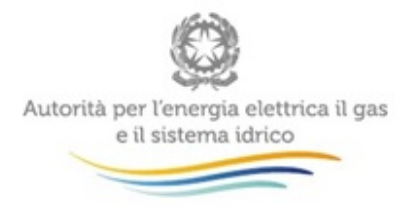

### <span id="page-13-0"></span>**5 Richiesta di informazioni**

Per eventuali informazioni relative all'entità, al calcolo e alle modalità di versamento del contributo è possibile inviare una mail all'indirizzo: [contributoaeegsi@autorita.energia.it](mailto:contributoaeegsi@autorita.energia.it)

Per eventuali informazioni e supporto di tipo tecnico sull'accesso al sistema è possibile contattare il numero verde

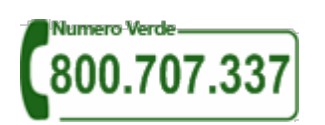

(dall'estero 080-3495969), attivo dal lunedì al venerdì dalle 8.30 alle 13.00 e dalle 14.00 alle 18.30. In alternativa è disponibile l'indirizzo di posta elettronica: [infoanagrafica@autorita.energia.it](mailto:iinfoanagrafica@autorita.energia.it)

Nella e-mail è sempre necessario indicare ragione sociale e P.IVA del soggetto per il quale si sta inviando la richiesta e un recapito telefonico del referente.